### SQL: Queries, Constraints, Triggers

Chapter 5

#### **ECS 165A – Winter 2021**

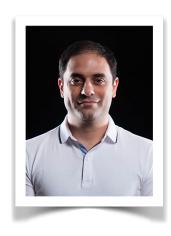

Mohammad Sadoghi
Exploratory Systems Lab
Department of Computer Science

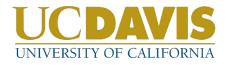

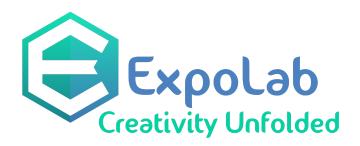

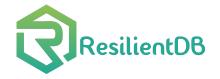

# Example Instances

| sid | bid | day      |
|-----|-----|----------|
| 22  | 101 | 10/10/96 |
| 58  | 103 | 11/12/96 |

- \* We will use these instances of the Sailors and Reserves relations in our examples.
- \* If the key for the Reserves relation S2 contained only the attributes sid and bid, how would the semantics differ?

| sid | sname  | rating | age  |
|-----|--------|--------|------|
| 22  | dustin | 7      | 45.0 |
| 31  | lubber | 8      | 55.5 |
| 58  | rusty  | 10     | 35.0 |

| sid | sname  | rating | age  |
|-----|--------|--------|------|
| 28  | yuppy  | 9      | 35.0 |
| 31  | lubber | 8      | 55.5 |
| 44  | guppy  | 5      | 35.0 |
| 58  | rusty  | 10     | 35.0 |

#### Basic SQL Query

SELECT [DISTINCT] target-list
FROM relation-list
WHERE qualification

- \* <u>relation-list</u> A list of relation names (possibly with a range-variable after each name).
- \* <u>target-list</u> A list of attributes of relations in *relation-list*
- \* *qualification* Comparisons (Attr *op* const OR Attr1 *op* Attr2, where *op* is one of <, >, =,  $\le$ ,  $\ge$ ,  $\ne$ ) combined using AND, OR and NOT.
- \* DISTINCT is an optional keyword indicating that the answer should not contain duplicates. Default is that duplicates are <u>not</u> eliminated!

#### Conceptual Evaluation Strategy

- \* Semantics of an SQL query defined in terms of the following conceptual evaluation strategy:
  - Compute the cross-product of relation-list.
  - Discard resulting tuples if they fail qualifications.
  - Delete attributes that are not in target-list.
  - If **DISTINCT** is specified, eliminate duplicate rows.
- \* This strategy is probably the least efficient way to compute a query! An optimizer will find more efficient strategies to compute *the same answers*.

| 31<br>58 | lubber | 8      | 55.5<br>35.0 | 58  | 103 | 11/12/96 |
|----------|--------|--------|--------------|-----|-----|----------|
| 31       |        | 8      | 10.0         |     |     |          |
| 22       | dustin | 7      | 45.0         |     |     | 10/10/96 |
| sid      | sname  | rating | age          | sid | bid | day      |

S<sub>1</sub>

#### Example of Conceptual Evaluation

SELECT S.sname
FROM Sailors S, Reserves R
WHERE S.sid=R.sid AND R.bid=103

| (sid) | sname  | rating | age  | (sid) | bid | day      |
|-------|--------|--------|------|-------|-----|----------|
| 22    | dustin | 7      | 45.0 | 22    | 101 | 10/10/96 |
| 22    | dustin | 7      | 45.0 | 58    | 103 | 11/12/96 |
| 31    | lubber | 8      | 55.5 | 22    | 101 | 10/10/96 |
| 31    | lubber | 8      | 55.5 | 58    | 103 | 11/12/96 |
| 58    | rusty  | 10     | 35.0 | 22    | 101 | 10/10/96 |
| 58    | rusty  | 10     | 35.0 | 58    | 103 | 11/12/96 |

### A Note on Range Variables

\* Really needed only if the same relation appears twice in the FROM clause. The previous query can also be written as:

SELECT S.sname

FROM Sailors S, Reserves R

WHERE S.sid=R.sid AND bid=103

SELECT sname

OR

FROM Sailors, Reserves

WHERE Sailors.sid=Reserves.sid

AND bid=103

It is good style, however, to use range variables always!

### Expressions and Strings

SELECT S.age, age1=S.age-5, 2\*S.age AS age2 FROM Sailors S WHERE S.sname LIKE 'B\_%B'

- \* Illustrates use of arithmetic expressions and string pattern matching: *Find triples* (of ages of sailors and two fields defined by expressions) for sailors whose names begin and end with B and contain at least three characters.
- \* AS and = are two ways to name fields in result.
- \* LIKE is used for string matching. `\_' stands for any one character and `%' stands for 0 or more arbitrary characters.

#### Find sid's of sailors who've reserved a red or a green boat

- \* If we replace OR by AND in the first version, what do we get?
- \* UNION: Can be used to compute the union of any two *union-compatible* sets of tuples (which are themselves the result of SQL queries).
- Also available: EXCEPT (What do we get if we replace UNION by EXCEPT?)

SELECT S.sid

FROM Sailors S, Boats B, Reserves R

WHERE S.sid=R.sid AND R.bid=B.bid AND

(B.color='red' OR B.color='green')

SELECT S.sid

FROM Sailors S, Boats B, Reserves R

WHERE S.sid=R.sid AND R.bid=B.bid AND

B.color='red'

#### **UNION**

SELECT S.sid

FROM Sailors S, Boats B, Reserves R
WHERE S.sid=R.sid AND R.bid=B.bid AND

B.color='green'

# Find sid's of sailors who've reserved a red <u>and</u> a green boat SELECT S.sid

INTERSECT: Can be used to compute the intersection of any two *union-compatible* sets of tuples.

FROM Sailors S, Boats B1, Reserves R1,
Boats B2, Reserves R2
WHERE S.sid=R1.sid AND R1.bid=B1.bid AND
S.sid=R2.sid AND R2.bid=B2.bid AND
(B1.color='red' AND B2.color='green')

SELECT S.sid Key field!

FROM Sailors S, Boats B, Reserves R

WHERE S.sid=R.sid AND R.bid=B.bid AND

B.color='red'

#### **INTERSECT**

SELECT S.sid
FROM Sailors S, Boats B, Reserves R
WHERE S.sid=R.sid AND R.bid=B.bid AND

9

#### Nested Queries

Find names of sailors who've reserved boat #103:

```
SELECT S.sname
FROM Sailors S
WHERE S.sid IN (SELECT R.sid
FROM Reserves R
WHERE R.bid=103)
```

- \* A very powerful feature of SQL: a WHERE clause can itself contain an SQL query! (Actually, so can FROM and HAVING clauses.)
- ❖ To find sailors who've *not* reserved #103, use NOT IN.
- \* To understand semantics of nested queries, think of a <u>nested loops</u> evaluation: For each Sailors tuple, check the qualification by computing the subquery.

#### Nested Queries with Correlation

Find names of sailors who've reserved boat #103:

```
SELECT S.sname

FROM Sailors S

WHERE EXISTS (SELECT *

FROM Reserves R

WHERE R.bid=103 AND S.sid=R.sid)
```

- \* EXISTS is another set comparison operator, like IN.
- Illustrates why, in general, sub-query must be recomputed for each Sailors tuple.

#### More on Set-Comparison Operators

- We've already seen IN, EXISTS and UNIQUE. Can also use NOT IN, NOT EXISTS and NOT UNIQUE.
- \* Also available: *op* ANY, *op* ALL, IN  $>, <, =, \geq, \leq, \neq$
- \* Find sailors whose rating is greater than that of some sailor called Horatio:

```
SELECT *
FROM Sailors S
WHERE S.rating > ANY (SELECT S2.rating
FROM Sailors S2
WHERE S2.sname='Horatio')
```

#### Division in SQL

Find sailors who've reserved all boats.

Let's do it the hard way, without EXCEPT:

SELECT S.sname

FROM Sailors S

WHERE NOT EXISTS (SELECT B.bid

FROM Boats B

Sailors S such that ... WHERE NOT EXISTS (SELECT R.bid

there is no boat B without ...

a Reserves tuple showing S reserved B

SELECT S.sname
FROM Sailors S
WHERE NOT EXISTS
((SELECT B.bid
FROM Boats B)
EXCEPT
(SELECT R.bid
FROM Reserves R
WHERE R.sid=S.sid))

FROM Reserves R

WHERE R.bid=B.bid

AND R.sid=S.sid))

## Aggregate Operators

Significant extension of relational algebra.

SELECT COUNT (\*)

FROM Sailors S

SELECT AVG (S.age)

FROM Sailors S

WHERE S.rating=10

SELECT \*

FROM S

WHERE column = (SELECT ... FROM R)

COUNT ([DISTINCT] A)

SUM ([DISTINCT] A)

AVG ([DISTINCT] A)

COUNT (\*)

MAX(A)

MIN(A)

SELECT COUNT (DISTINCT S.rating)

FROM Sailors S

WHERE S.sname='Bob'

SELECT AVG (DISTINCT S.age)

single column

FROM Sailors S

WHERE S.rating=10

#### Find name and age of the oldest sailor(s)

- The first query is illegal! (We'll look into the reason a bit later, when we discuss GROUP BY.)
- The third query is equivalent to the second query, and is allowed in the SQL/92 standard, but is not supported in some systems.

```
SELECT S.sname, MAX (S.age)
 FROM Sailors S
SELECT S.sname, S.age
 FROM Sailors S
WHERE S.age =
       (SELECT MAX (S2.age)
         FROM Sailors S2)
SELECT S.sname, S.age
  FROM Sailors S
WHERE (SELECT MAX (S2.age)
          FROM Sailors S2)
        = S.age
```

#### Motivation for Grouping

- So far, we've applied aggregate operators to all (qualifying) tuples. Sometimes, we want to apply them to each of several *groups* of tuples.
- \* Consider: Find the age of the youngest sailor for each rating level.
  - In general, we don't know how many rating levels exist, and what the rating values for these levels are!
  - Suppose we know that rating values go from 1 to 10; we can write 10 queries that look like this (!):

For 
$$i = 1, 2, ..., 10$$
:

SELECT MIN (S.age) FROM Sailors S WHERE S.rating = *i* 

#### Queries With GROUP BY and HAVING

```
SELECT [DISTINCT] attribute-list, aggregate operations
FROM relation-list
WHERE qualification
GROUP BY grouping-list
HAVING group-qualification
```

- The <u>attribute list (i)</u> must be a subset of *grouping-list*. Intuitively, each answer tuple corresponds to a *group*, and these attributes must have a single value per group. (A *group* is a set of tuples that have the same value for all attributes in *grouping-list*.)
- Terms with aggregate operations are of form MIN (S.age)), for example

#### Conceptual Evaluation

- \* The cross-product of *relation-list* is computed, tuples that fail *qualification* are discarded, `*unnecessary*' fields are deleted, and the remaining tuples are partitioned into groups by the value of attributes in *grouping-list*.
- \* The *group-qualification* is then applied to eliminate some groups. Expressions in *group-qualification* must have a *single value per group*!
  - In effect, an attribute in *group-qualification* that is not an argument of an aggregate op also appears in *grouping-list*. (SQL does not exploit primary key semantics here!)
- \* One answer tuple is generated per qualifying group.

# Find age of the youngest sailor with age $\geq 18$ , for each rating with at least 2 <u>such</u> sailors

SELECT S.rating, MIN (S.age)
AS minage

FROM Sailors S

WHERE S.age >= 18

GROUP BY S.rating

HAVING COUNT (\*) > 1

Answer relation:

| rating | minage |
|--------|--------|
| 3      | 25.5   |
| 7      | 35.0   |
| 8      | 25.5   |

#### Sailors instance:

| sid | sname   | rating | age  |  |
|-----|---------|--------|------|--|
| 22  | dustin  | 7      | 45.0 |  |
| 29  | brutus  | 1      | 33.0 |  |
| 31  | lubber  | 8      | 55.5 |  |
| 32  | andy    | 8      | 25.5 |  |
| 58  | rusty   | 10     | 35.0 |  |
| 64  | horatio | 7      | 35.0 |  |
| 71  | zorba   | 10     | 16.0 |  |
| 74  | horatio | 9      | 35.0 |  |
| 85  | art     | 3      | 25.5 |  |
| 95  | bob     | 3      | 63.5 |  |
| 96  | frodo   | 3      | 25.5 |  |

# Find age of the youngest sailor with age $\geq 18$ , for each rating with at least 2 <u>such</u> sailors.

| rating | age  |   | rating | age  |        |        |
|--------|------|---|--------|------|--------|--------|
| 7      | 45.0 |   | 1      | 33.0 |        |        |
| 1      | 33.0 |   | 3      | 25.5 |        |        |
| 8      | 55.5 |   | 3      | 63.5 | rating | minage |
| 8      | 25.5 |   | 3      | 25.5 | 3      | 25.5   |
| 10     | 35.0 |   | 7      | 45.0 | 7      | 35.0   |
| 7      | 35.0 | , | 7      | 35.0 | 8      | 25.5   |
| 10     | 16.0 |   | 8      | 55.5 |        |        |
| 9      | 35.0 |   | 8      | 25.5 |        |        |
| 3      | 25.5 |   | 9      | 35.0 |        |        |
| 3      | 63.5 |   | 10     | 35.0 |        |        |
| 3      | 25.5 |   |        |      |        |        |

#### Null Values

- \* Field values in a tuple are sometimes *unknown* (e.g., a rating has not been assigned) or *inapplicable* (e.g., no spouse's name).
  - SQL provides a special value <u>null</u> for such situations.
- \* The presence of *null* complicates many issues. E.g.:
  - Special operators needed to check if value is/is not null.
  - Is *rating>8* true or false when *rating* is equal to *null*? What about AND, OR and NOT connectives?
  - We need a <u>3-valued logic</u> (true, false and *unknown*).
  - Meaning of constructs must be defined carefully. (e.g., WHERE clause eliminates rows that don't evaluate to true.)
  - New operators (in particular, outer joins) possible/needed.

#### Integrity Constraints (Review)

- \* An IC describes conditions that every *legal instance* of a relation must satisfy.
  - Inserts/deletes/updates that violate IC's are disallowed.
  - Can be used to ensure application semantics (e.g., *sid* is a key), or prevent inconsistencies (e.g., *sname* has to be a string, *age* must be < 200)
- \* <u>Types of IC's</u>: Domain constraints, primary key constraints, foreign key constraints, general constraints.
  - *Domain constraints*: Field values must be of right type. Always enforced.

CREATE TABLE Sailors

#### General Constraints

```
sname CHAR(10),
```

(sid INTEGER,

rating INTEGER,

age REAL,

Useful when

more general ICs

PRIMARY KEY (sid),

CHECK (rating >= 1 AND CREATE TABLE Reserves rating <= 10)

involved.

than keys are

bid INTEGER,

(sname CHAR(10),

Can use queries to express

constraint.

day DATE,

**CONSTRAINT** noInterlakeRes

Constraints can be named.

CHECK (`Interlake' <>

PRIMARY KEY (bid,day),

FROM Boats B

23

(SELECT B.bname/

Database Management Systems 3ed, R. Ramakrishnan and J. Gehrke

WHERE B.bid=bid)))

#### Constraints Over Multiple Relations

**CREATE TABLE Sailors** 

- Awkward and wrong!
- \* If Sailors is empty, the number of Boats tuples can be anything!
- \* ASSERTION is the right solution; not associated with either table.

( sid INTEGER, sname CHAR(10), rating INTEGER, age REAL,

PRIMARY KEY (sid),

CHECK

((SELECT COUNT (S.sid) FROM Sailors S)

+ (SELECT COUNT (B.bid) FROM Boats B) < 100)

*Number of boats* 

plus number of

sailors is < 100

**CREATE ASSERTION smallClub** 

**CHECK** 

((SELECT COUNT (S.sid) FROM Sailors S)

+ (SELECT COUNT (B.bid) FROM Boats B) < 100)

### Triggers

- \* Trigger: procedure that starts automatically if specified changes occur to the DBMS
- Three parts:
  - Event (activates the trigger)
  - Condition (tests whether the triggers should run)
  - Action (what happens if the trigger runs)

### Triggers: Example (SQL:1999)

CREATE TRIGGER youngSailorUpdate
AFTER INSERT ON SAILORS
REFERENCING NEW TABLE NewSailors
FOR EACH STATEMENT
INSERT

INTO YoungSailors(sid, name, age, rating)

SELECT sid, name, age, rating

FROM NewSailors N

WHERE N.age <= 18

#### Summary

- \* SQL was an important factor in the early acceptance of the relational model; more natural than earlier, procedural query languages.
- \* Relationally complete; in fact, significantly more expressive power than relational algebra.
- \* Even queries that can be expressed in RA can often be expressed more naturally in SQL.
- Many alternative ways to write a query; optimizer should look for most efficient evaluation plan.
  - In practice, users need to be aware of how queries are optimized and evaluated for best results.

#### Summary (Contd.)

- NULL for unknown field values brings many complications
- SQL allows specification of rich integrity constraints
- Triggers respond to changes in the database